## trimble business center 2.50 crack

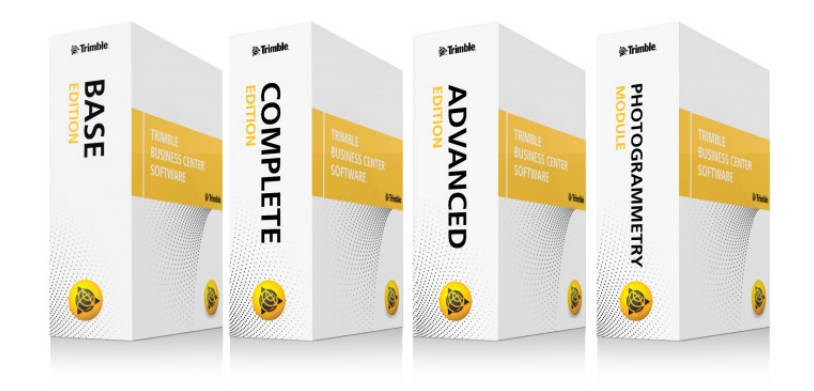

DOWNLOAD: https://byltly.com/2iqpgr

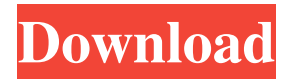

 This Open Architecture is based on a proven and stable Linux kernel with an improved user-space. It is also easily extensible. With the right libraries, many sources of information can be imported and manipulated without requiring any application level code. The center maintains a comprehensive wiki, and has a variety of blogs, guides and tutorials. Features A complete field-tofinish CAD software solution that includes full architecture with the ability to handle many types of models and geometries. Integrated, geomatics processing and. Ortho-trac software: automatic generation of ortho- and epipolar images, automatic panorama creation, full automatic map generation, and full automatic KML (Google Earth) export. ArcPad: utilizes the ground control system to provide quick and accurate registration and the ability to use ground control station control software to automate the capture of ground control station waypoints into ArcPad. Navical: provides the ability to create topographic, terrestrial, and satellite imagery maps. Imagery: provides numerous methods to handle and manipulate satellite imagery in many different formats. Automated production: creates all the deliverables needed to submit a survey to the government and manage the survey workbook. Classroom experience: automates the scanning of numerous scanned flat-bed images and processes them with a powerful image processing tool to provide a high-quality deliverable. Customize: includes a tool to import your own coordinates and extend it for custom uses. Operation Trimble Business Center allows the user to work with any Trimble GNSS receiver and a computer with sufficient processing power to run the software. The CAD software is designed to work with the Trimble receivers. However, users can also connect a computer to any GNSS receiver capable of obtaining the satellite data. The operator establishes a first reference coordinate system for a specific survey area using either Trimble receiver's built-in survey computer or a separate survey computer. A reference frame is established by a GNSS receiver or by a computer. After a reference frame is established, the survey can be started. References External links Official Trimble Business Center Web Site Trimble Business Center Wiki Trimble Business Center Blog Trimble Business Center 82157476af

> [Progdvb Pro Crack Keygen Serial Key -](http://alserti.yolasite.com/resources/Progdvb-Pro-Crack-Keygen-Serial-Key-.pdf) [HD Online Player \(Vaada Raha I Promise Hd Movies Downl\)](http://joypracsing.yolasite.com/resources/HD-Online-Player-Vaada-Raha-I-Promise-Hd-Movies-Downl.pdf) [Dance eJay 6 cd1 Serial Key keygen](http://exsterah.yolasite.com/resources/Dance-eJay-6-cd1-Serial-Key-keygen.pdf)